## Webinar<sub>l</sub>

# Nahtlos integriertes DMS in Salesforce

Storage Kosten sparen und effizienter arbeiten

d.velop AG

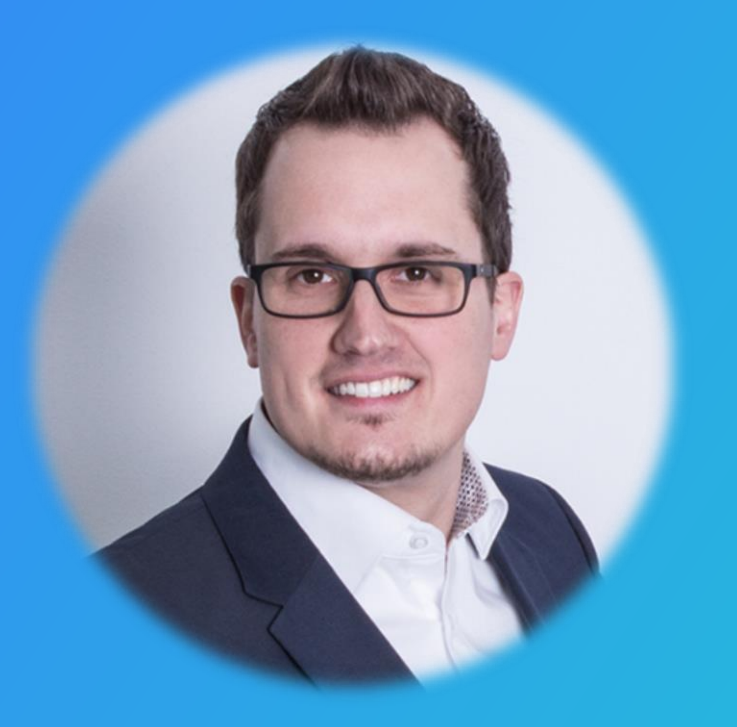

## Dennis Reese

#### Dennis.Reese@d.velop.de

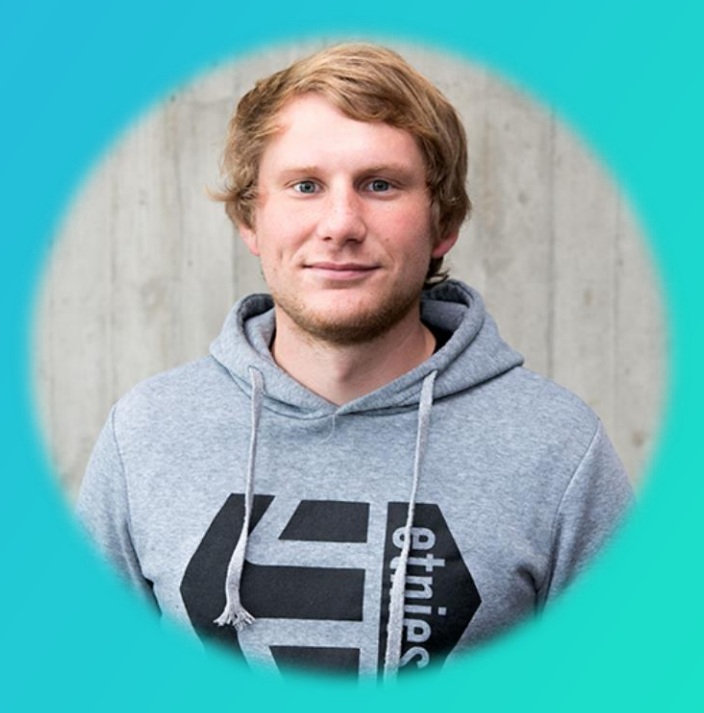

## Marcel Brünen

Marcel.Bruenen@d-velop.de

# Spielregeln

#### für das heutige Webinar

- 1. Alle Teilnehmer sind stumm geschaltet.
- 2. Fragen können jederzeit über das Chat-Fenster gestellt werden.
- 3. Fragen werden am Ende des Webinars beantwortet.
- 4. Die Präsentation und die Aufzeichnung werden nach dem Webinar zu Verfügung gestellt.

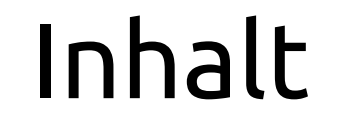

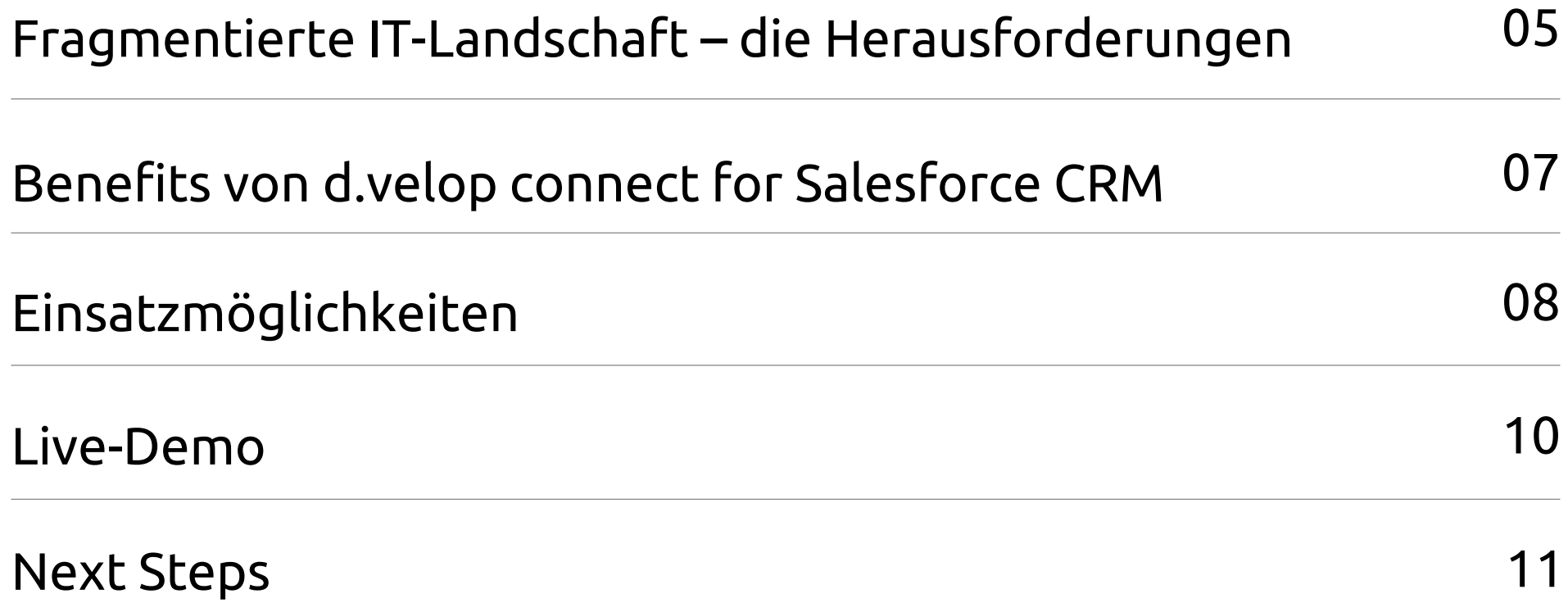

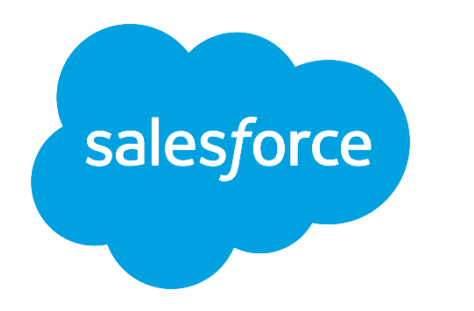

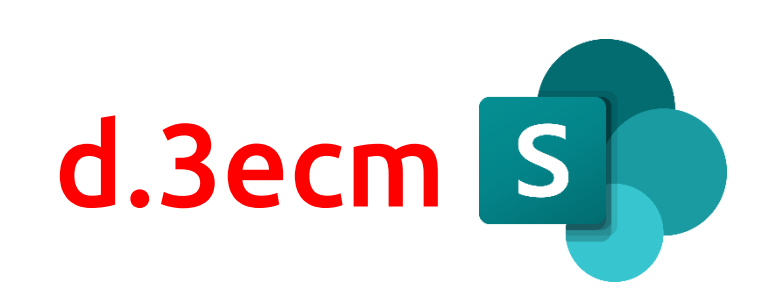

## Sie nutzen Salesforce? Sie fragen sich, wie Sie Ihre Dokumente optimal in Salesforce verwalten können?

#### Fragmentierte IT-Landschaft – die Herausforderungen

Die Abhängigkeit von verschiedensten Applikationen in der IT-Landschaft führt im Tagesgeschäft häufig zu Herausforderungen:

- Häufiges Wechseln zwischen Fachapplikationen führt zu höherem Zeitaufwand
- Steigende Unzufriedenheit bei Mitarbeitern durch fehlende UX
- Aufbau vieler paralleler Strukturen
- Dezentrale Ablageorte für Dokumente (Dateisystem, Fileserver, Applikation etc.)
- Notwendige Schulungen für die genutzten Anwendungen

#### Benefits von d.velop connect for Salesforce CRM

#### Native Integration

- Anwender arbeiten im gewohnten Salesforce und DMS-Umfeld
- Übernahme der Berechtigungskonzepte aus dem führenden DMS

#### Kosten & Zeiteinsparung

- Verringerte Speicherkosten in Salesforce durch Nutzen des DMS
- Zeitersparnis durch kontextbezogene Darstellung von DMS Inhalten in Salesforce
- Schneller ROI (< unter 1 Jahr)

#### Nutzung DMS-Funktionalitäten in Salesforce

- Anwender kann aus Salesforce DMS-Workflows starten und daran teilnehmen
- Nutzen der leistungsstarken Volltextsuche
- *Coming soon: Anbindung der digitalen Signatur*

#### Und das Beste daran?

Die Installation und Konfiguration der Schnittstelle ist innerhalb weniger Stunden möglich!

d.veLoc

#### ROI: Salesforce File Storage vs. d.velop cloud storage

#### Vergleich: Storage-Kosten

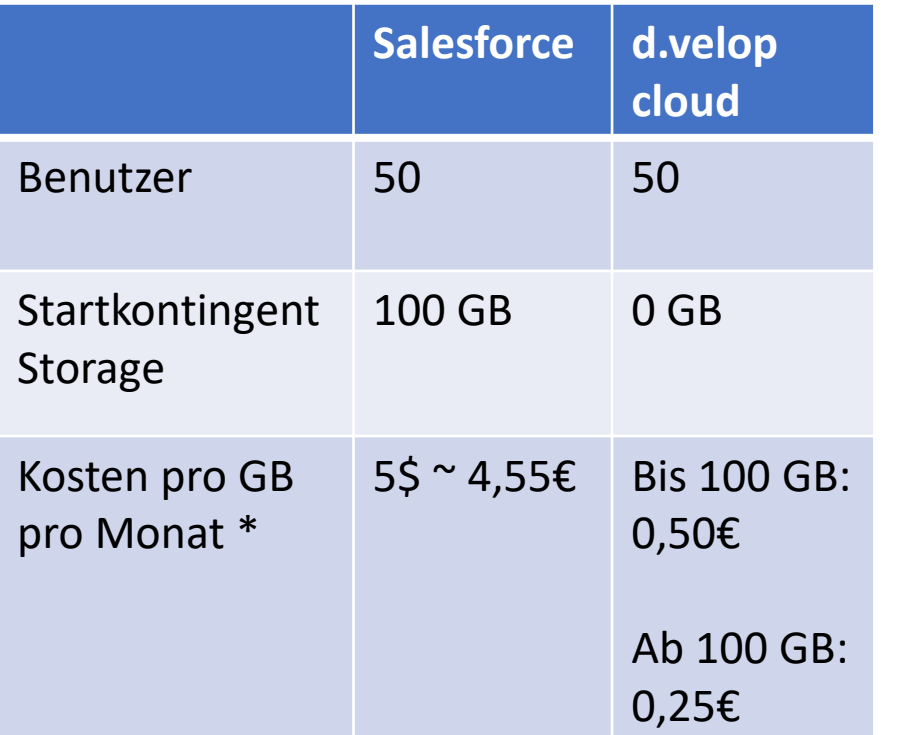

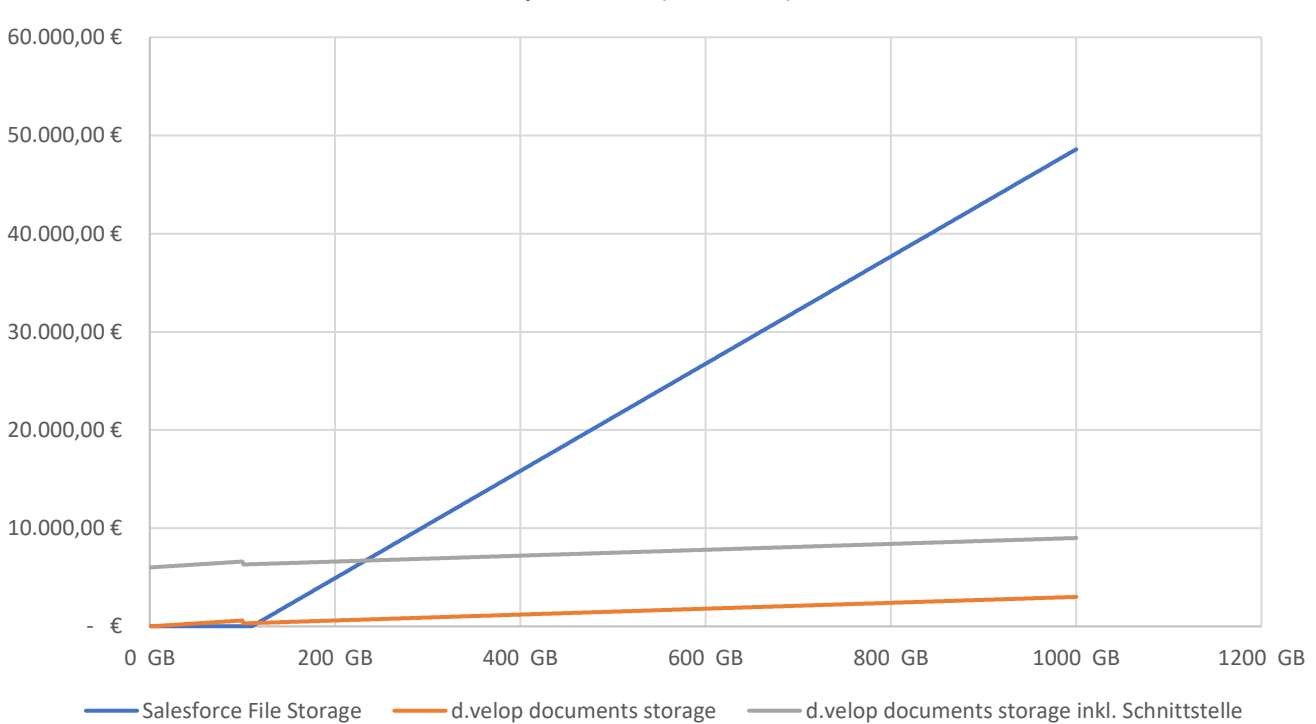

Salesforce File Storage vs. dvelop documents storage per Year (50 User)

*Quelle: [https://help.salesforce.com/articleView?id=overview\\_storage.htm&type=5](https://help.salesforce.com/articleView?id=overview_storage.htm&type=5)*

*\* Salesforce und d.velop Konditionen können natürlich variieren*

d.ve<sub>LOD</sub>

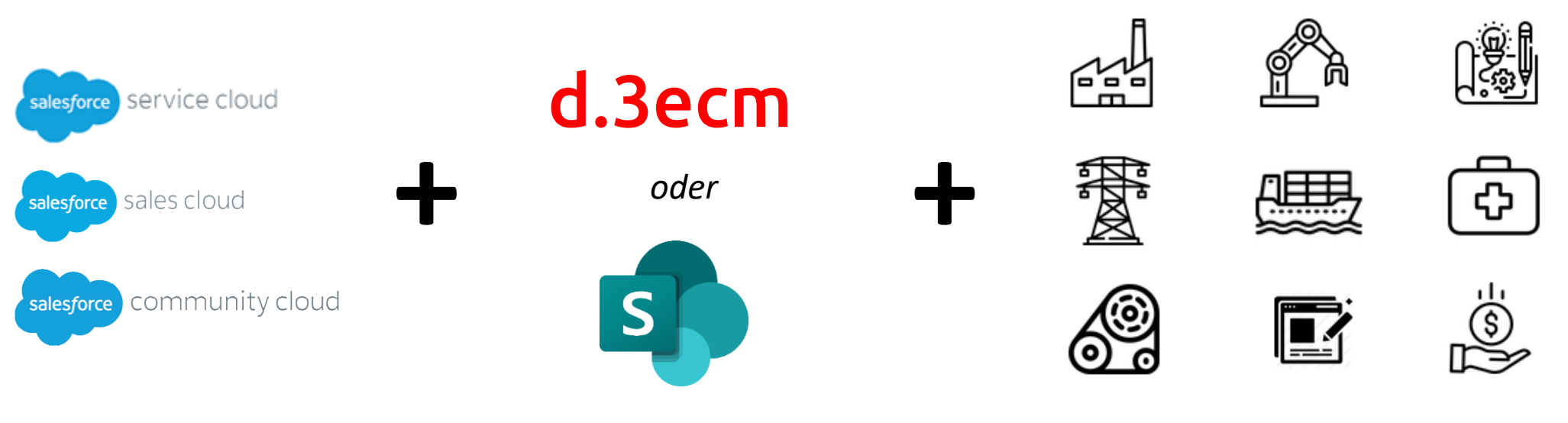

*Und jede andere Branche…* 

Sales: Zeige alle auftragsrelevanten Dokumente am Account/Verkaufschancen Objekt an

Sales: Zeige alle Vertragsdokumente am Vertragsobjekt in Salesforce an

Service: Automatische Archivierung aller Ticket-Anhänge um Speicherkosten in Salesforce zu reduzieren

Service: Zeige alle SLA-Vertragsdokumente am Ticket an

Community: Erschaffe eine Plattform in der Ihre Kunden/Partner alle relevanten Dokumente einsehen können

#### Wie Geiger BDT GmbH ihre Prozesse optimiert

Kunde: Geiger BDT GmbH geiger®

Was wurde umgesetzt: Einführung d.velop connect for salesforce CRM

Ausgangssituation: Medienbrüche, hohe Storage-Kosten, fehlende DMS-Funktionalitäten innerhalb Salesforce

#### Nach der Einführung von d.velop connect for salesforce CRM

"Alle relevanten **Features des d.3ecm** fügen sich **nahtlos** in die User Experience unseres Salesforce-Anwenders ein, so dass dieser intuitiv mit der Software arbeitet, ohne die Handhabung separater Anwendungen erlernen zu müssen."

"Mit Hilfe der genialen Integration des d.3ecm in Salesforce konnten wir die hohen Storage-Kosten lösen"

"Die Schnittstelle und die Integration waren innerhalb kürzester Zeit eingerichtet, wie im Handumdrehen."

[Zur ganzen Success](https://www.d-velop.de/referenzen/geiger-bdt) Story

d.veLop

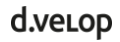

## Wie sieht d.velop connect for salesforce CRM aus?

### Let's go live!

#### **Schnelle Installation & Konfiguration**

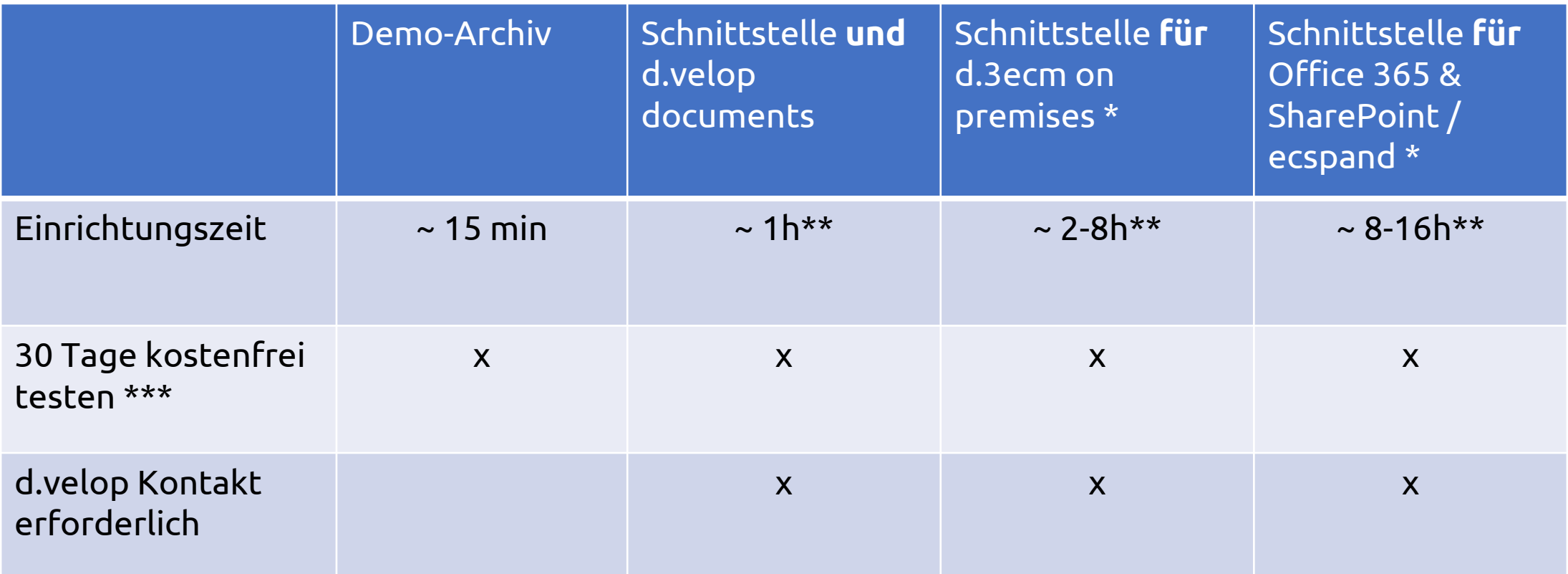

*\* Nach der Schaffung der technischen Voraussetzungen*

*\*\* Plus Konfigurationszeit für kundenspezifische Use-Cases*

*\*\*\* Exklusive Dienstleistung für die Einrichtung* 

## Vielen Dank! Bei Fragen können Sie sich gerne melden!

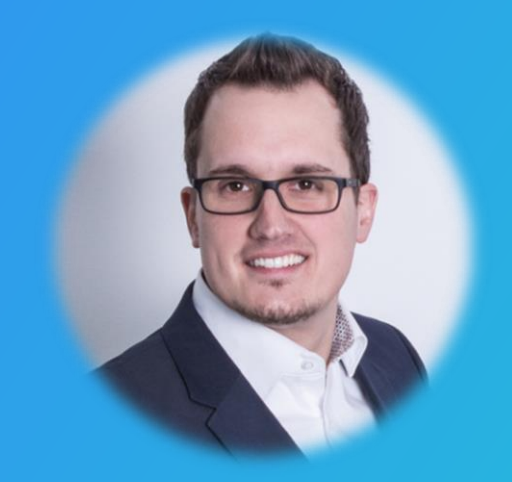

## Marcel Brünen

Marcel.Bruenen@d-velop.de

## Dennis Reese

#### Dennis.Reese@d.velop.de

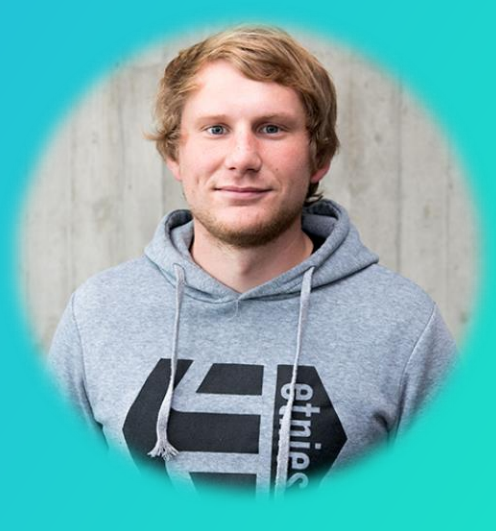